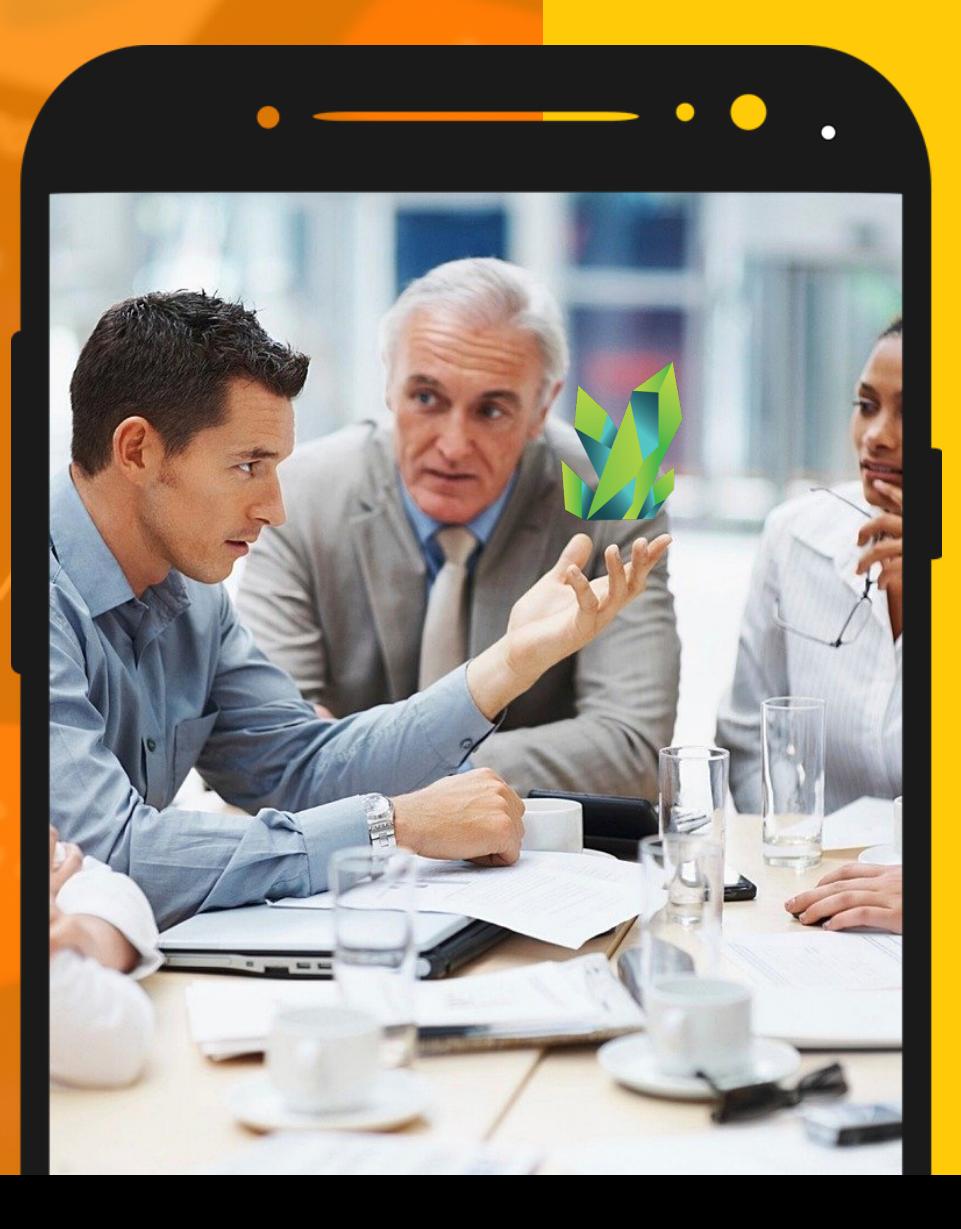

# **KRYPTOPIPS** 用户指南

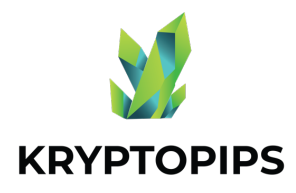

指南内容

本用户指南将让您了解如何获得 KTP 代 币并获得独特的 KTP 质押奖励!

如何买卖 KTP 代币 交易代 币

如何 连 接 MetaMask

连 接 钱 包

如何质押 KTP 代币 质押代 币

取消 质押代 币

如何取消质押 KTP 代币

如何 领 取KTP 奖 励 领 取 奖 励

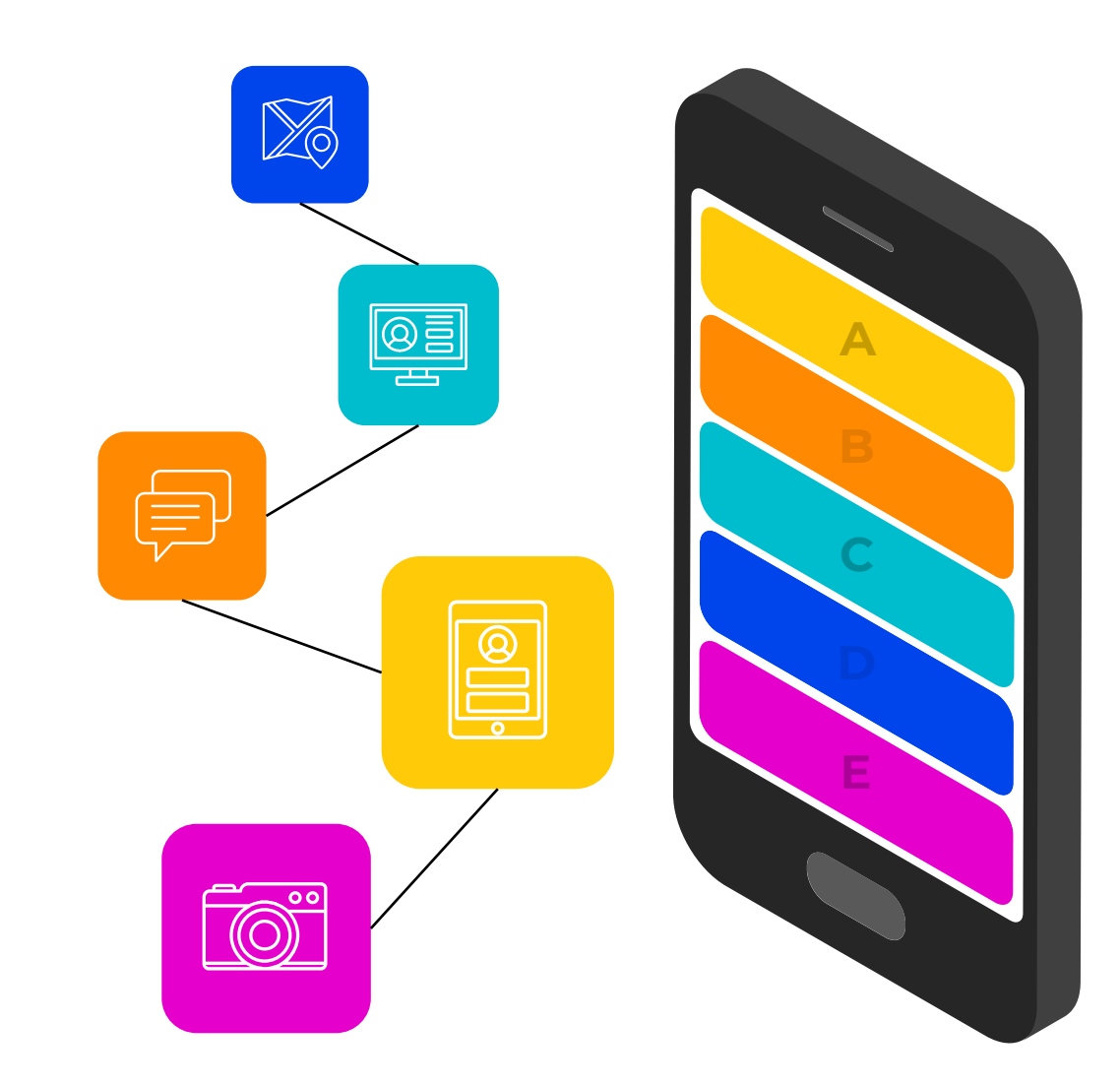

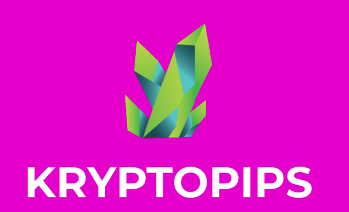

如何链接 **METAMASK** 

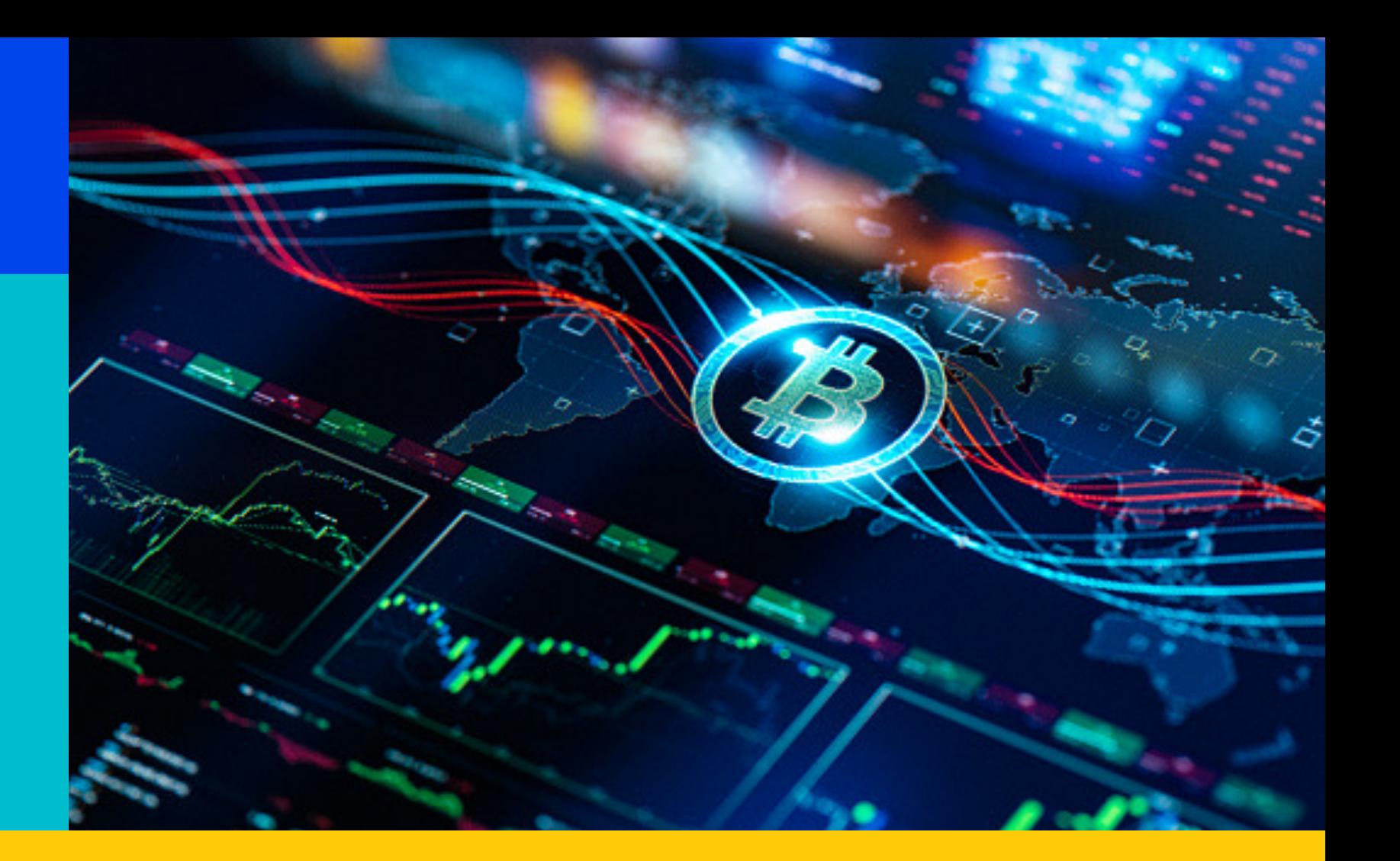

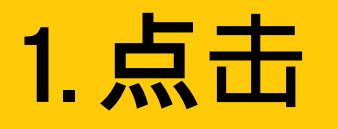

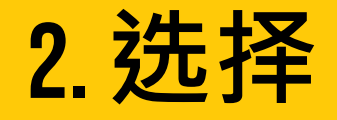

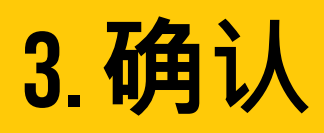

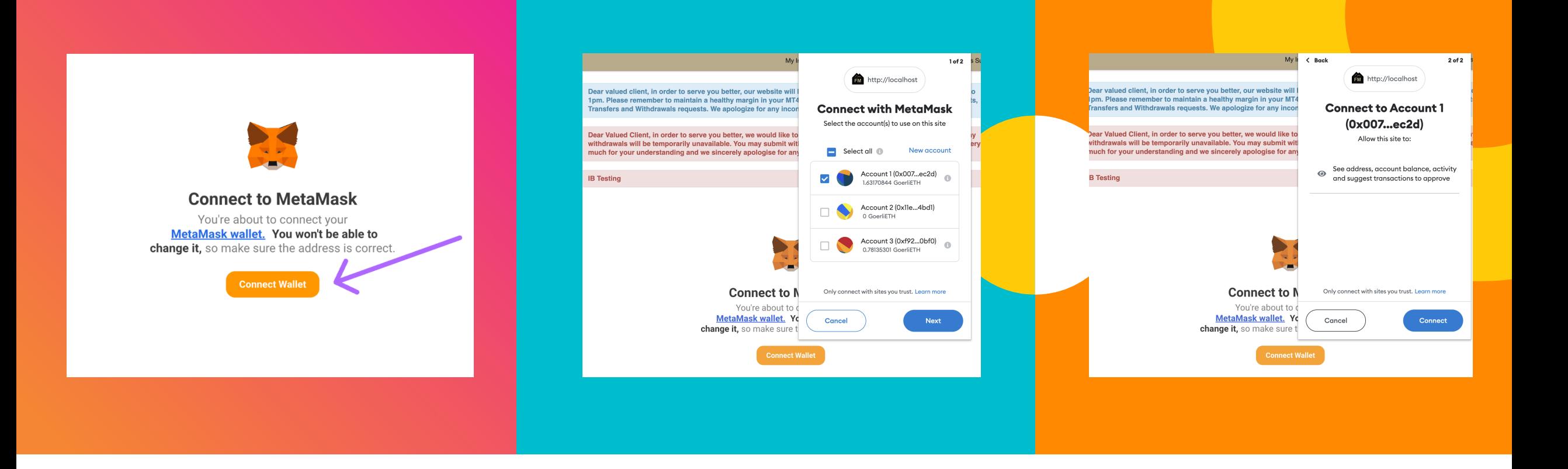

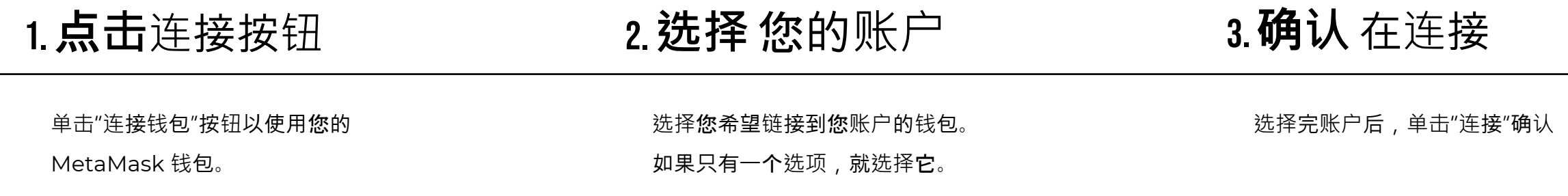

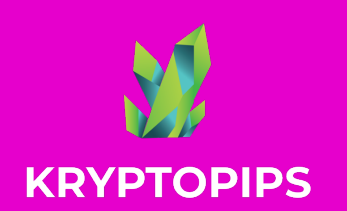

如何 买卖 KTP 代币

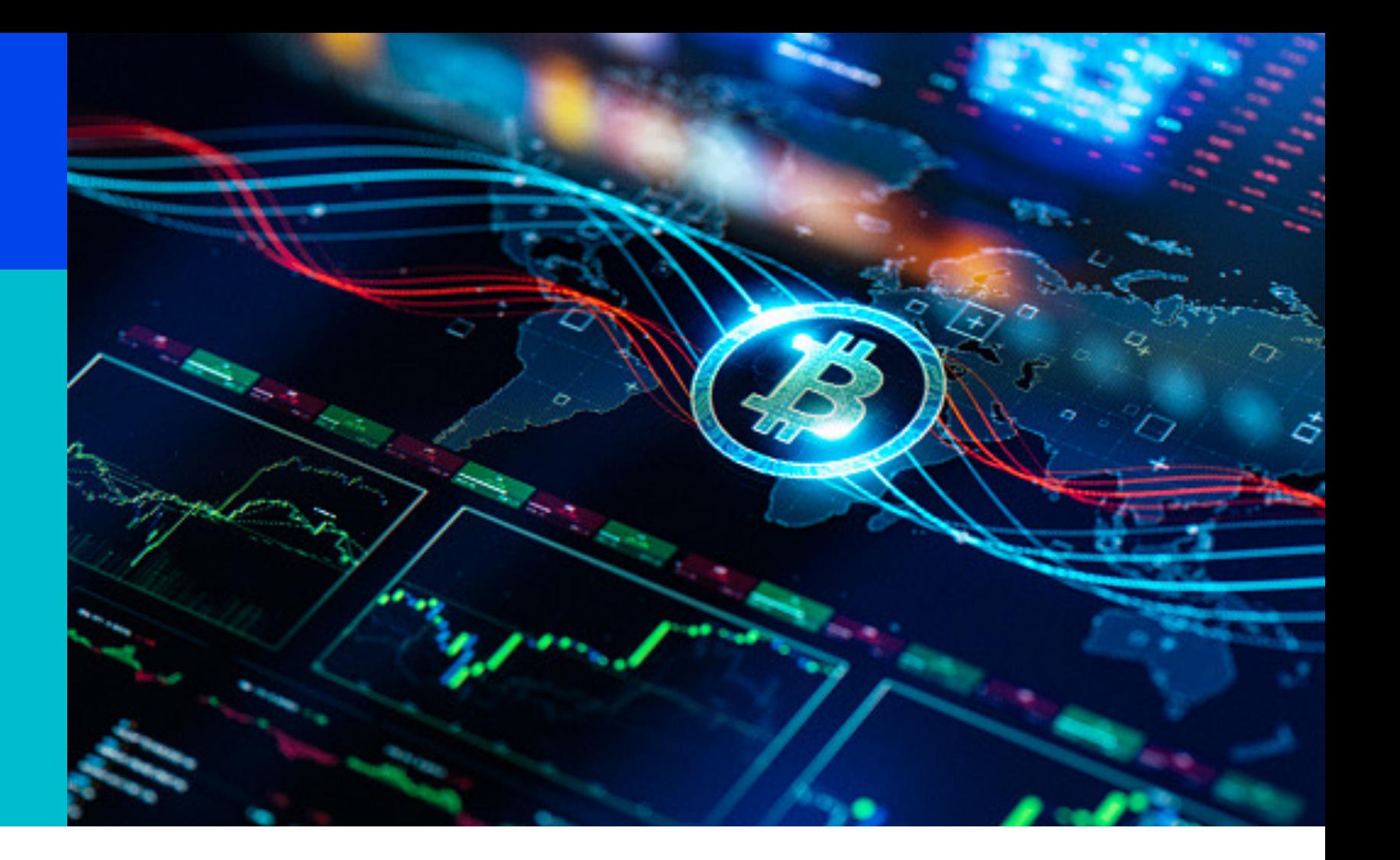

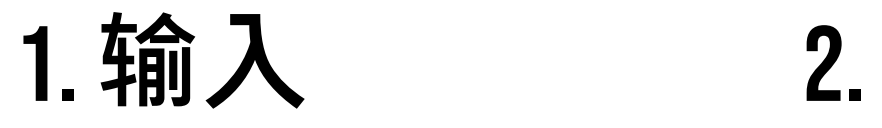

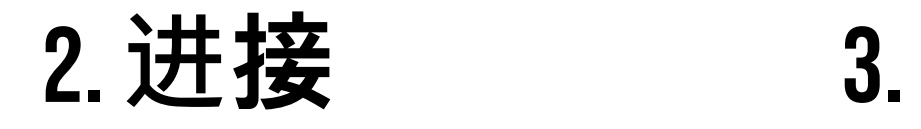

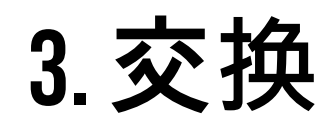

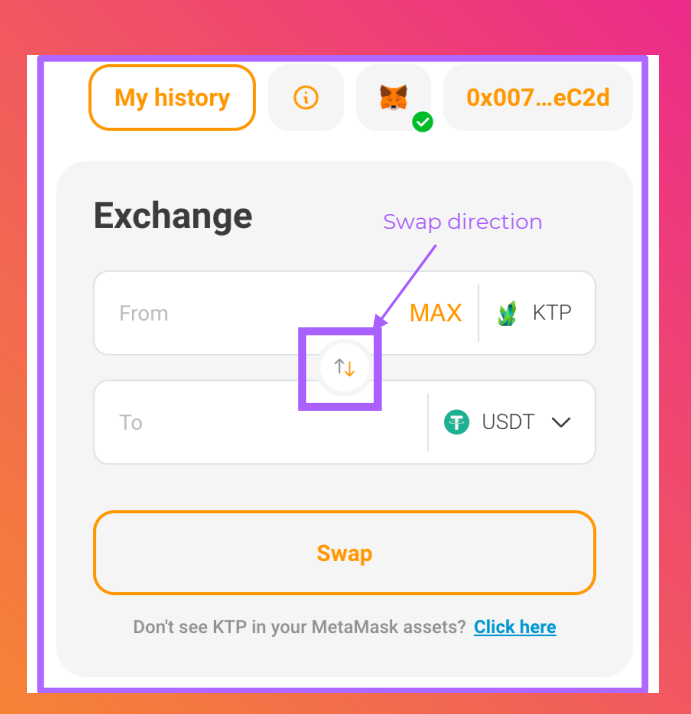

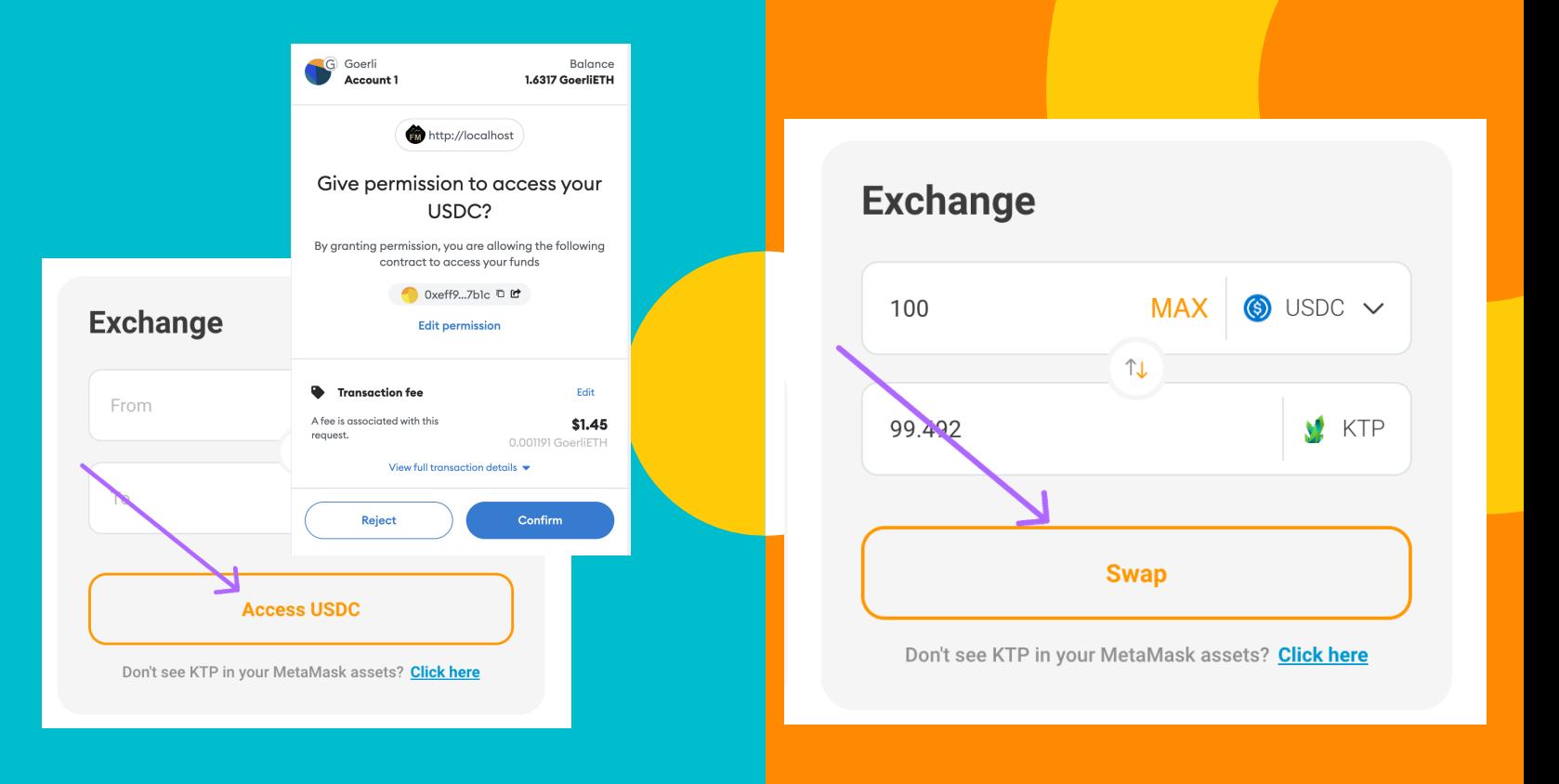

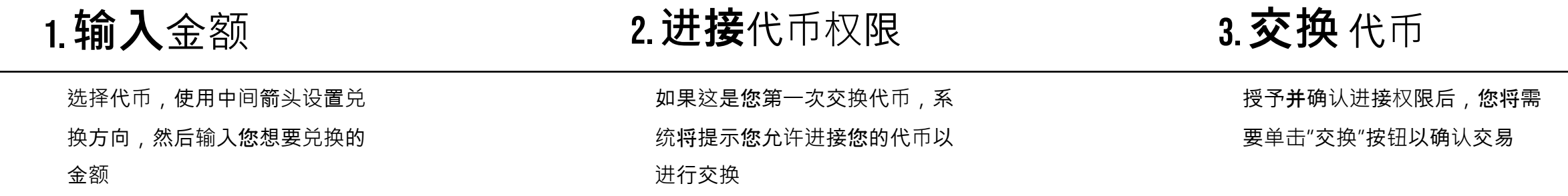

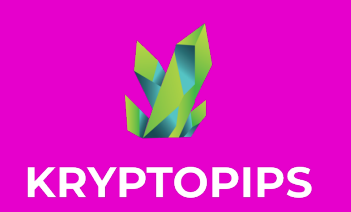

**KTP** 质押奖励

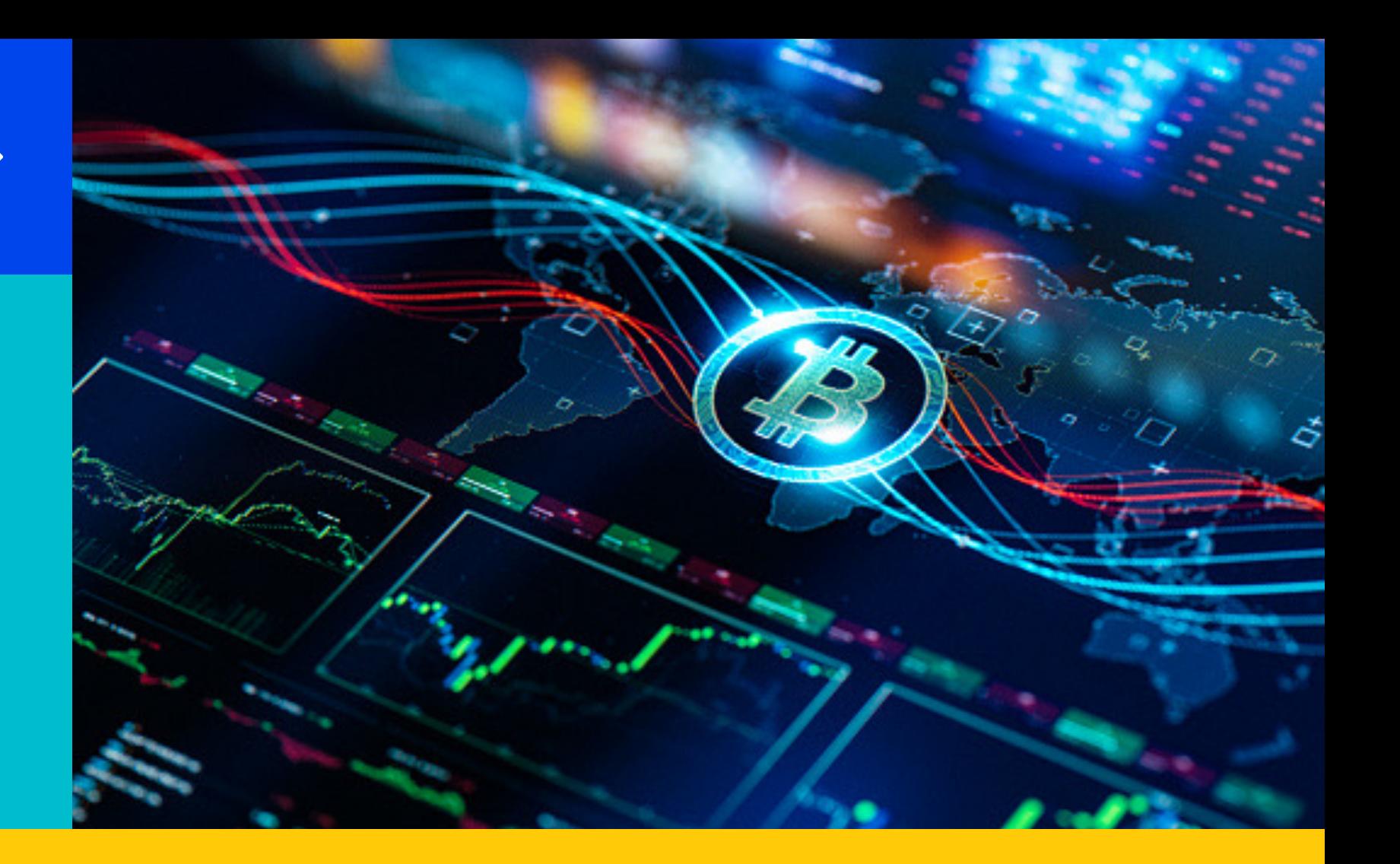

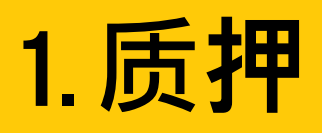

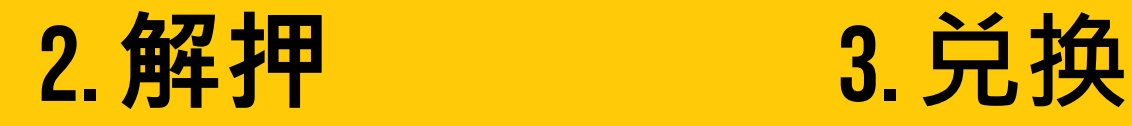

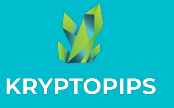

## 如何质押KTP 代币

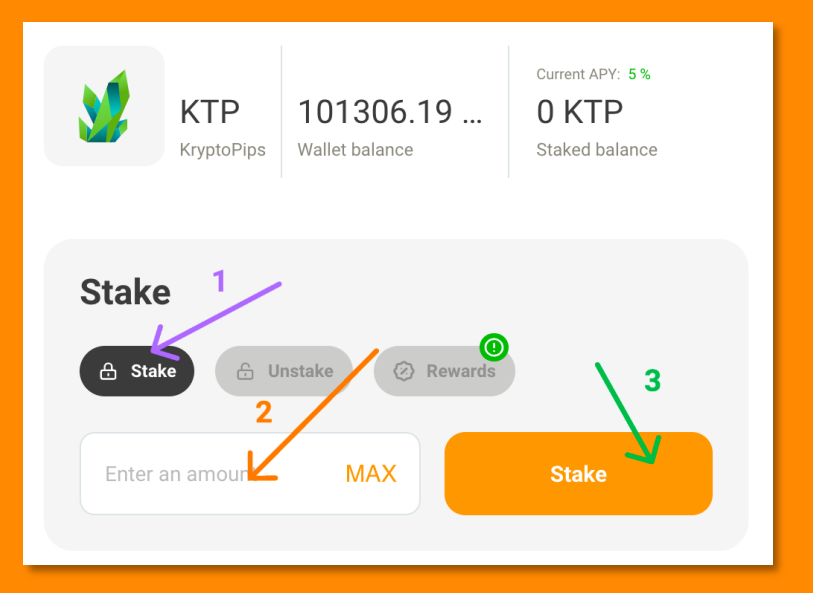

#### $\bullet\bullet\bullet$ MetaMask Notification Add suggested

#### tokens

**KTP** 

Cance

Token

Would you like to import these tokens?

This action will edit tokens that are already listed in your wallet, which can be used to phish you. Only approve if you are certain that you mean to change what these tokens represent. Learn more about scams and security risks.

> Balance 101206.69846 **KTP**

> > Add token

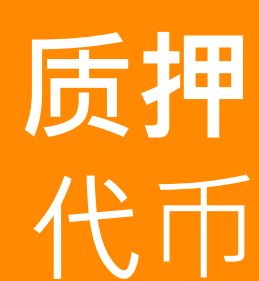

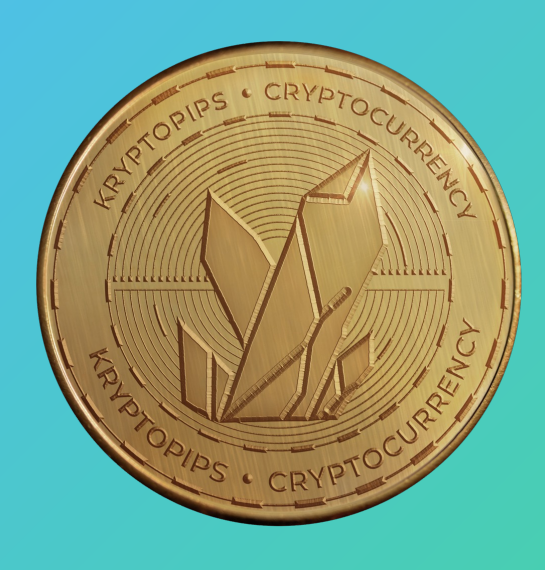

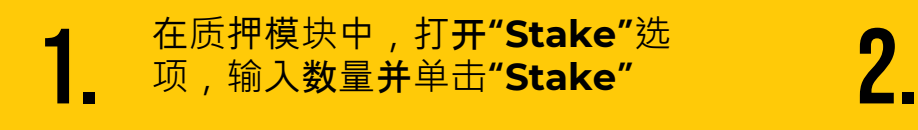

如果这是您的第一次质押,系 统将提示您授予 KTP 代币的浏 览权限

工具箱将提示您将 KTP 添加 到 MetaMask,以便能在钱 包中看见 3.

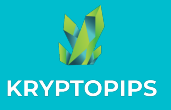

## 如何取消质押KTP 代币

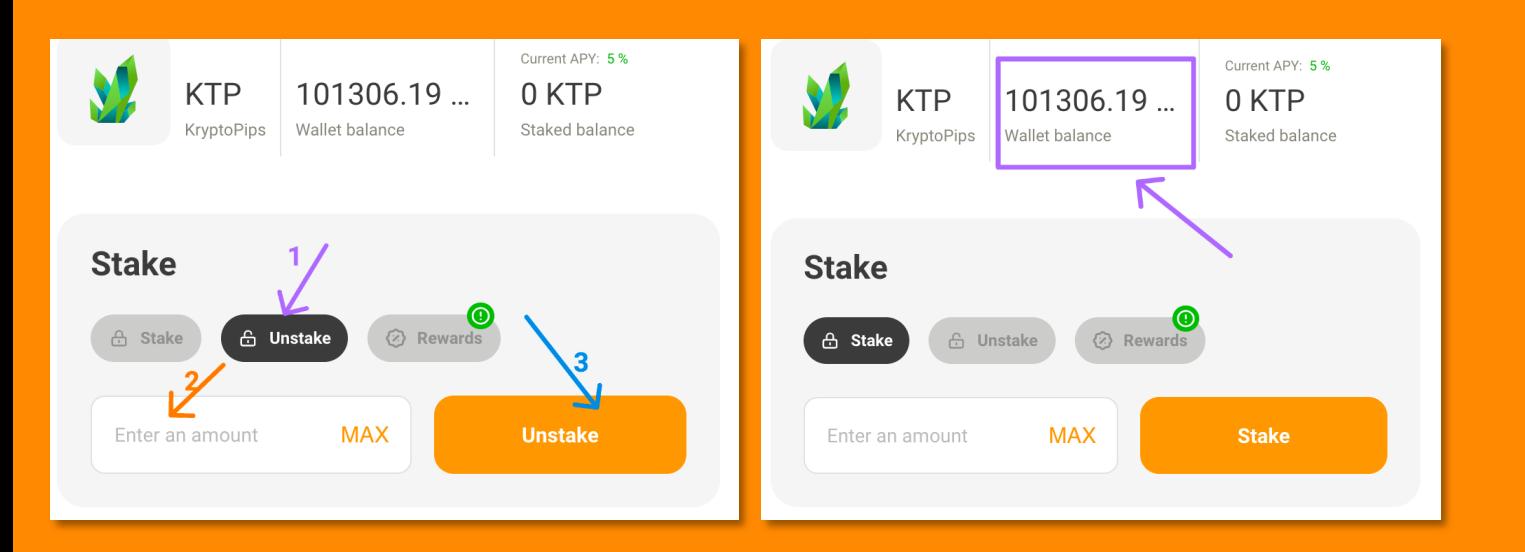

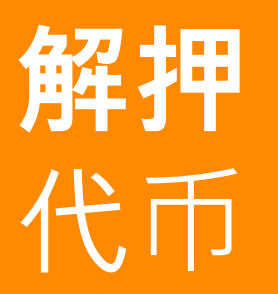

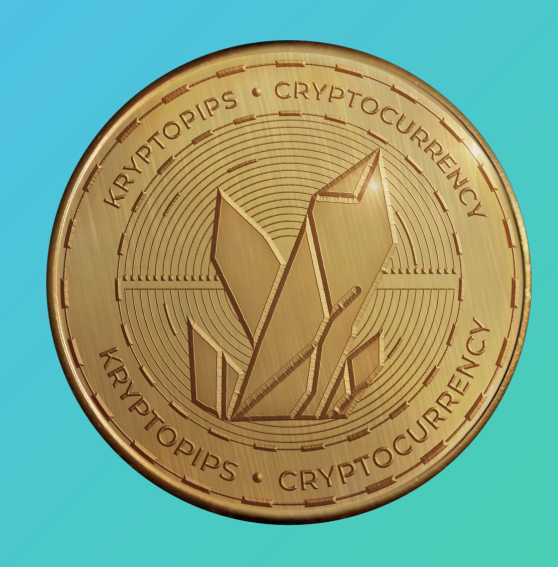

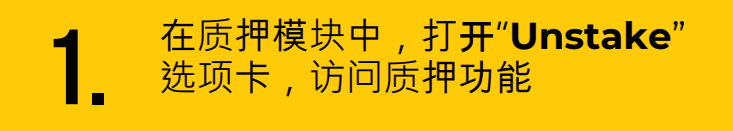

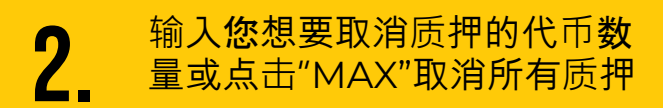

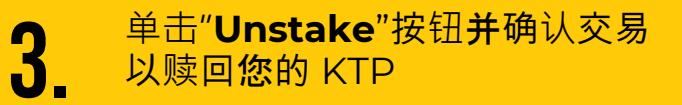

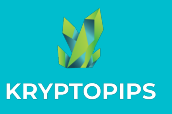

### 如何领取KTP 奖励

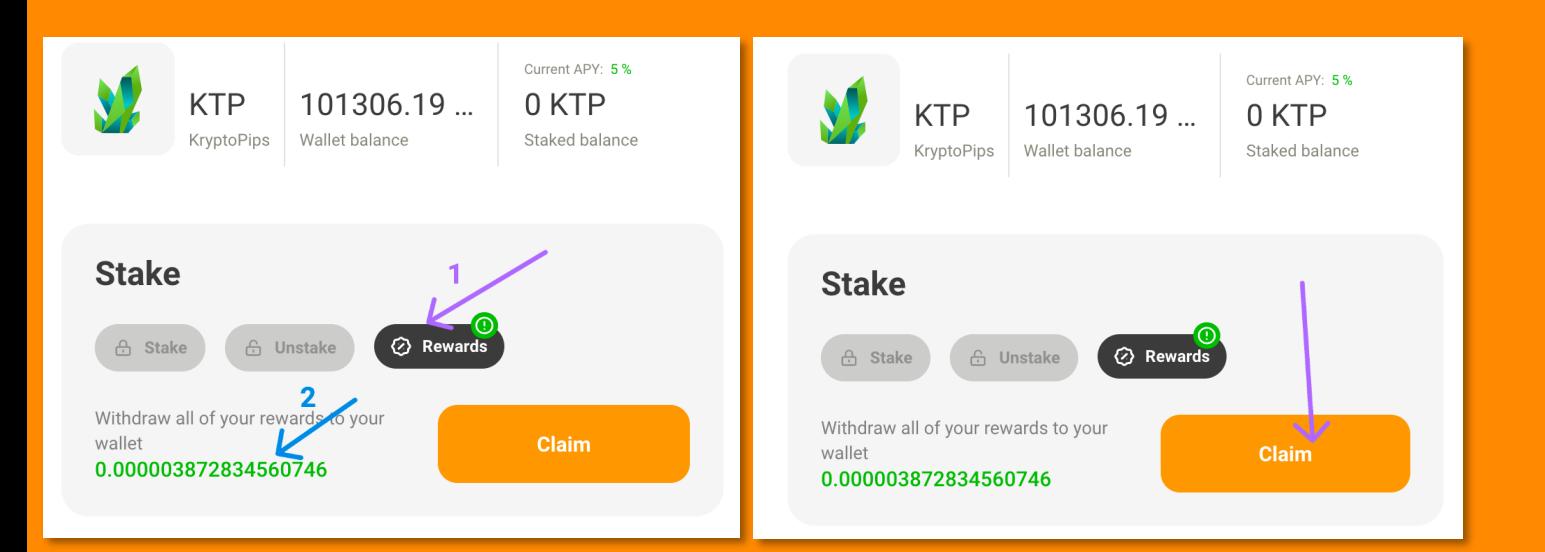

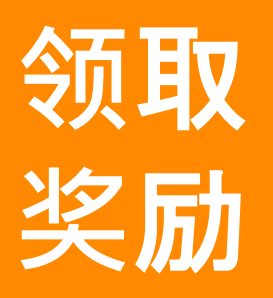

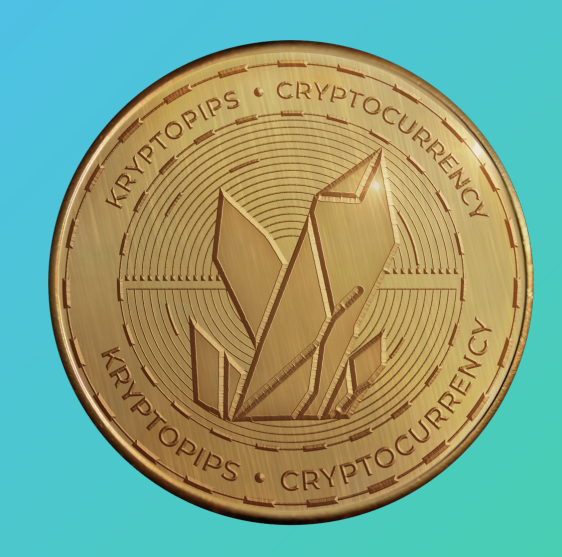

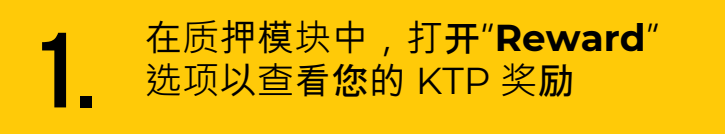

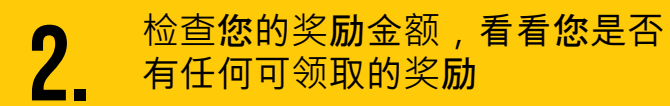

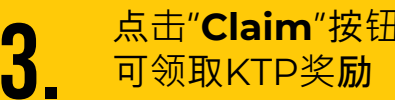

<sup>点</sup>击"**Claim**"按钮,确认交易即 3. <sup>可</sup>领取KTP奖<sup>励</sup>

## 谢谢

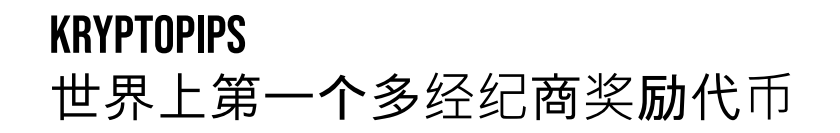

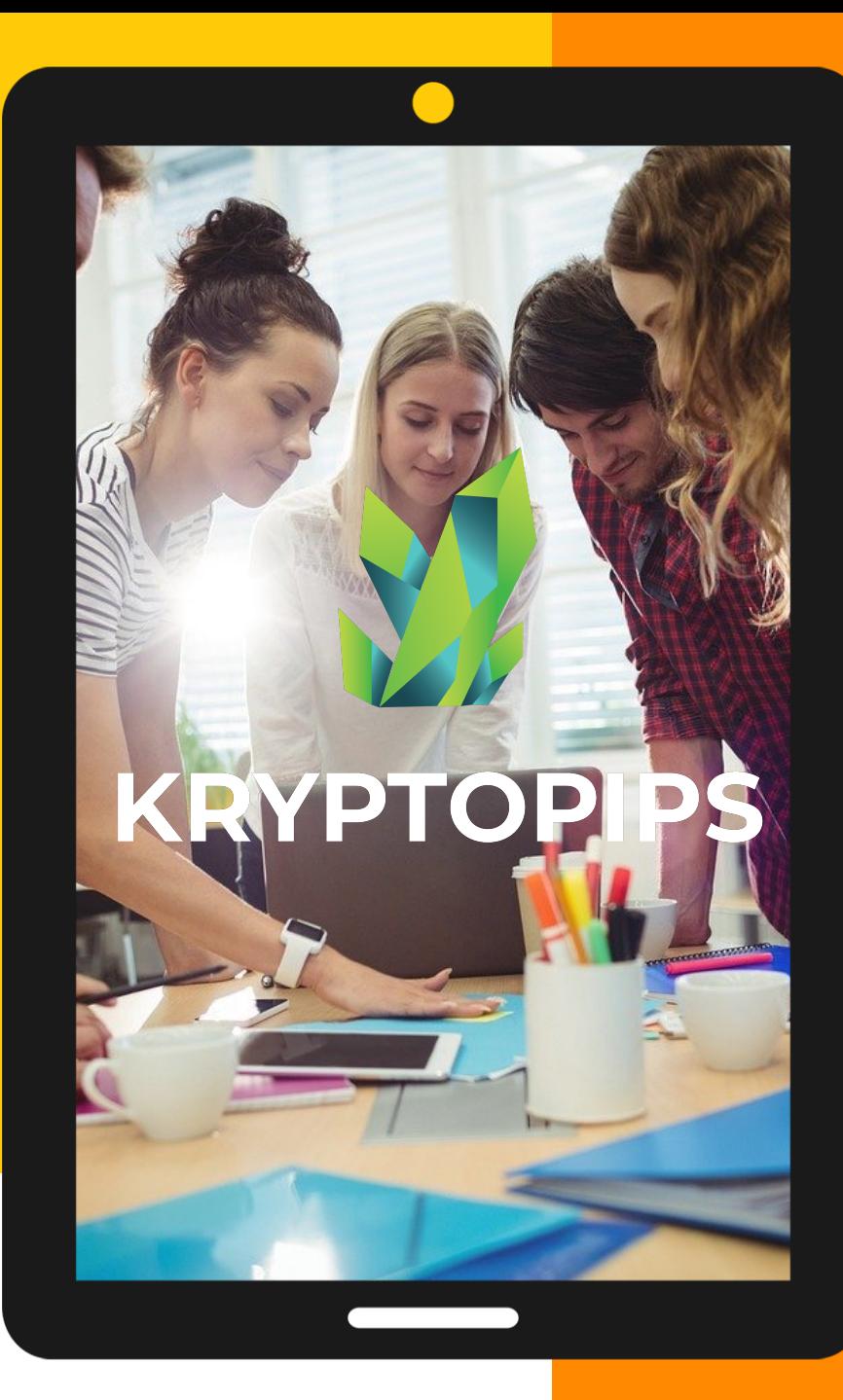